## **GERMAN HISTORY**<br>**INTERSECTIONS**

## Die deutsche Teilung räumlich ausklammern: Die "DDR" in BRD-Schulatlanten in den 1950er und 1960er Jahren

## **Kurzbeschreibung**

Die deutsche Systemkonkurrenz nach 1949 drehte sich auch darum, wer sich in welcher Form deutsch nennen dürfe. In der Bundesrepublik visualisierten Atlanten zunächst die Politik der Nichtanerkennung gegenüber der DDR, die sich erst mit der Ostpolitik der SPD-Regierung unter Willy Brandt seit 1969 änderte. Bis in die späten 1960er Jahre stellten Schulatlanten die DDR als "Sowjetische Besatzungszone" / ,DDR' " dar.

## **Quelle**

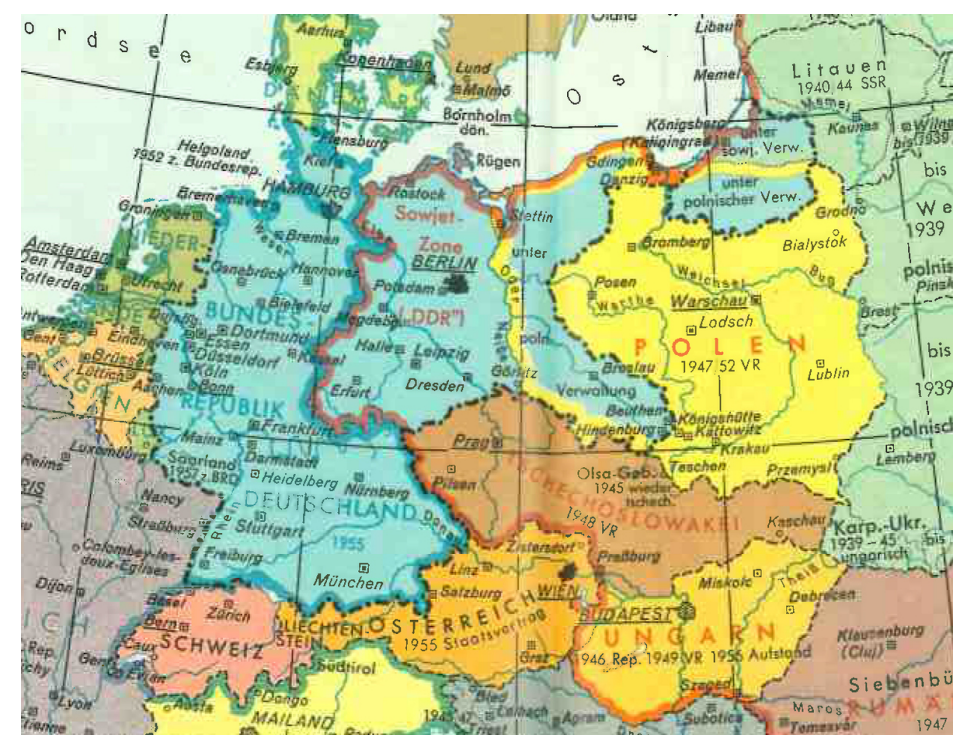

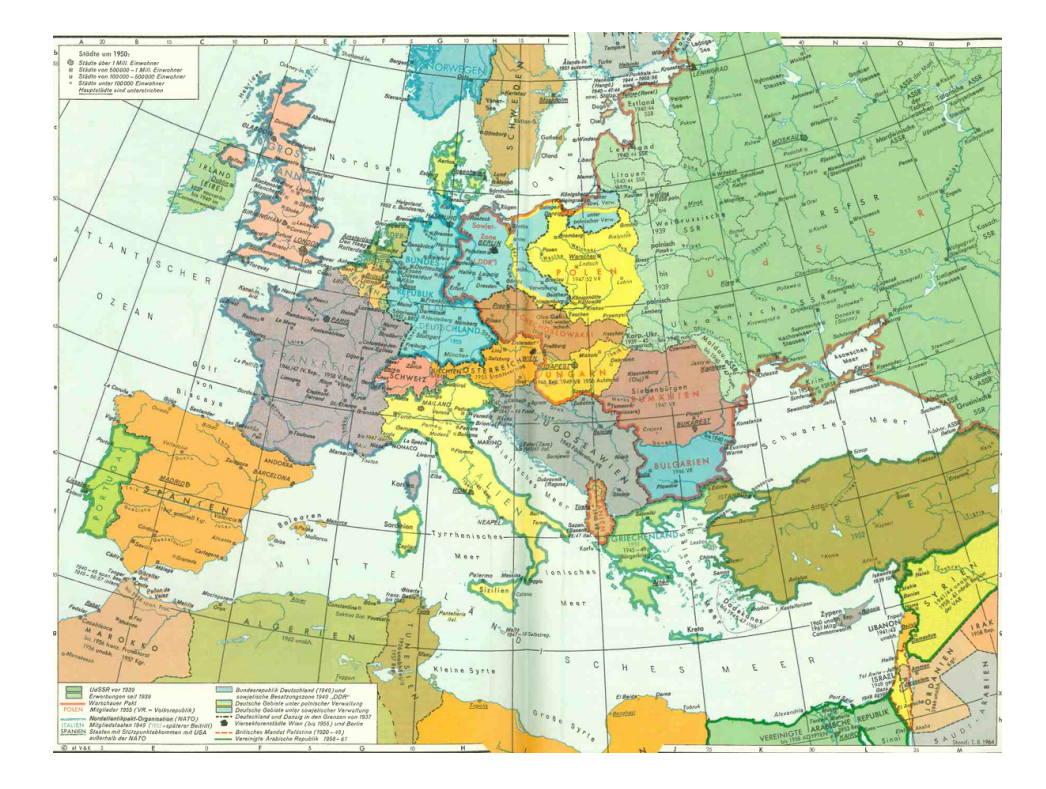

Quelle: Friedrich Wilhelm Putzger, *Historischer Weltatlas*. Jubiläumsausgabe, 85. Auflage. Bielefeld, Berlin, Hannover: Velhagen & Klasing, 1954, 1955, 1961, 1963, S. 138–39.

Empfohlene Zitation: Die deutsche Teilung räumlich ausklammern: Die "DDR" in BRD-Schulatlanten in den 1950er und 1960er Jahren, veröffentlicht in: German History Intersections, [<https://germanhistory-intersections.org/de/deutschsein/ghis:image-209](https://germanhistory-intersections.org/de/deutschsein/ghis:image-209)> [02.05.2024].